# Checklist For Starting a **Medical Transportation Business**

#### **Business Planning**

- Research the market
- O Define target demographic
- O Develop a business plan
- O Establish business goals

#### **Operations Setup**

- Hire qualified drivers
- Train staff on medical needs
- O Set up dispatch system
- Implement safety protocols

### **Legal Requirements**

- Register the business
- Obtain necessary licenses
- O Ensure ADA compliance
- Secure insurance coverage

## **Marketing and Sales**

- Create a branding strategy
- O Develop a website
- Engage in community outreach
- O Utilize social media marketing

### **Fleet Management**

- Purchase or lease vehicles
- Ensure vehicle accessibility
- Implement regular maintenance
- Install necessary equipment

### **Financial Management**

- O Set up accounting software
- Manage billing and invoicing
- Plan for taxes
- Monitor cash flow

#### Go-to Resources for Starting a Medical Transportation Business

#### **Vehicle Purchase**

- Enterprise Fleet
- GM Fleet
- Ford Commercial Vehicles

#### Insurance Providers

- Progressive Commercial
- GEICO Commercial
- Nationwide Commercial

#### **Business & Accounting**

- ZenBusiness
- Northwest Registered Agent
- FreshBooks
- MyCorporation

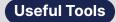

Logo Generator
Domain Name Search Tool

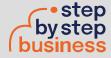